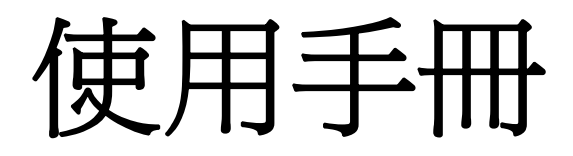

# **USB 3.0 ExpressCard** 筆電擴充卡

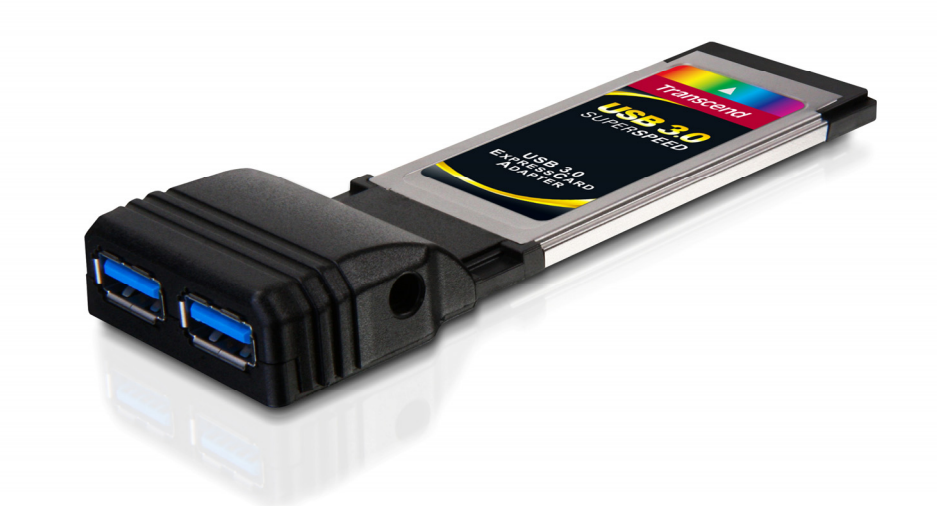

# **TS-PNU3**

(Version 1.2)

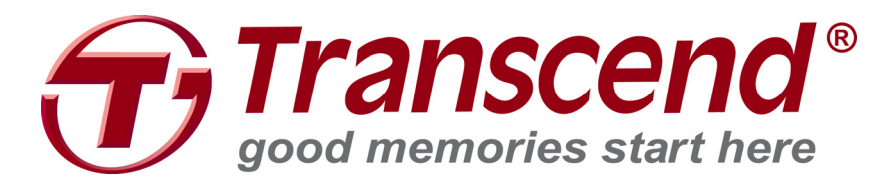

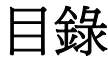

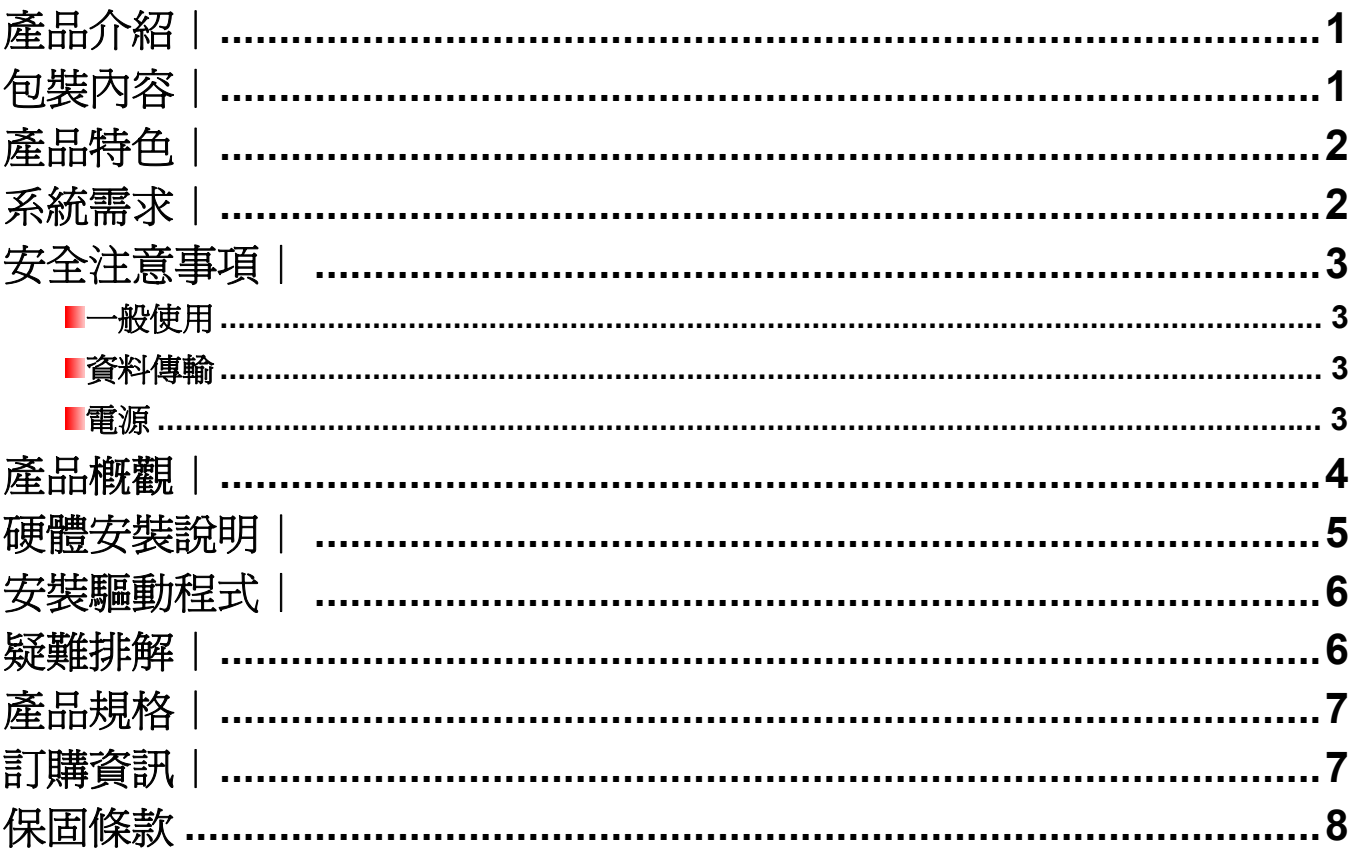

# 產品介紹 |

感謝您購買創見 USB3.0ExpressCard 筆電擴充卡。易於安裝的 ExpressCard 筆電擴充卡允許您增加新 的 USB 3.0 介面于任何一個擁有 PCI Express 插槽筆記型電腦。它的 ExpressCard/34 介面兼容目前幾乎 所有的筆記本電腦, 透過創見 USB3.0 筆電擴充卡保證讓您不受限制的雙向溝通您的電腦和你的任 何 USB 設備。本使用手冊所提供的資訊,將協助您安裝與使用本產品。

### 包裝內容一

您的 **USB 3.0** 筆電擴充卡包裝內含以下物品:

■ USB 3.0 ExpressCard 筆電擴充卡

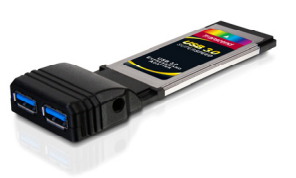

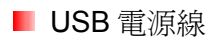

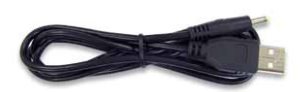

■ 快速使用手冊

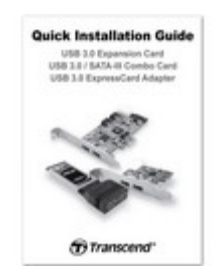

### 產品特色 |

- 安裝 ExpressCard 筆電擴充卡于任何一個擁有 PCI Express/34 插槽筆記型電腦。
- 傳輸頻寬高達每秒 5Gbits(於 USB 3.0 模式下)
- 向下相容 USB 2.0 及 USB 1.1 裝置
- 高效率的電源管理增加使用時間。
- 無限制雙向資料傳輸
- 图 支援隨插即用熱插拔
- 提供兩孔 USB 3.0 埠
- 符合 xHCl 規格

# 系統需求 |

已安裝下列任一作業系統的筆記型電腦:

- $\bullet$  Windows<sup>®</sup> XP
- $\bullet$  Windows<sup>®</sup> Vista
- $\bullet$  Windows<sup>®</sup> 7

### 安全注意事項

下列使用步驟及安全說明非常重要,請務必詳讀並遵照指示進行。

# 一般使用

- 為避免靜電放電引起的傷害,在操作此 USB3.0ExpressCard 筆電擴充卡時請站在地上或接 觸廣大金屬表面。
- 在操作過程中,避免將擴充卡暴露在超過70℃(158℉),或低於 0℃(32℉)的溫度下。
- 請勿讓擴充卡接觸到水或其他液體。
- 請勿在下列環境下使用或放置您的擴充卡:
	- o 日光直曬處
	- o 緊鄰空調設備、電暖爐、或其他加熱設備旁
	- o 日光曝曬下的封閉車體內
- 請確認 USB 3.0ExpressCard 筆電擴充卡的正確安裝於您的電腦上。

### ■資料傳輸

- 創見資訊不對任何操作造成的資料潰失或損壞負任何責任。我們強烈建議您定期將資料備 份到個人電腦或是其它儲存媒體。
- 為了確保與 USB3.0 儲存裝置每秒 5G 位元的高速資料傳輸率,請確認此 USB3.0 擴充卡 是否正確安裝。請參閱手冊上 *驅動程式安裝* 部分。

### 電源

 您的 ExpressCard/34 插槽提供的電源可能不足。當您使用任何 USB 裝置時請確 實連接 USB 電源線 。

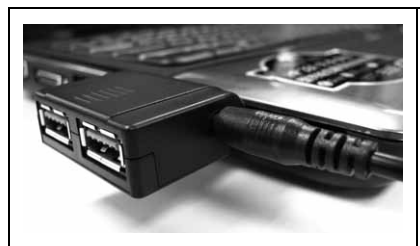

請務必連接 **USB** 電源供應線,以確保能提供 **USB3.0** 筆 電擴充卡有足夠電力。

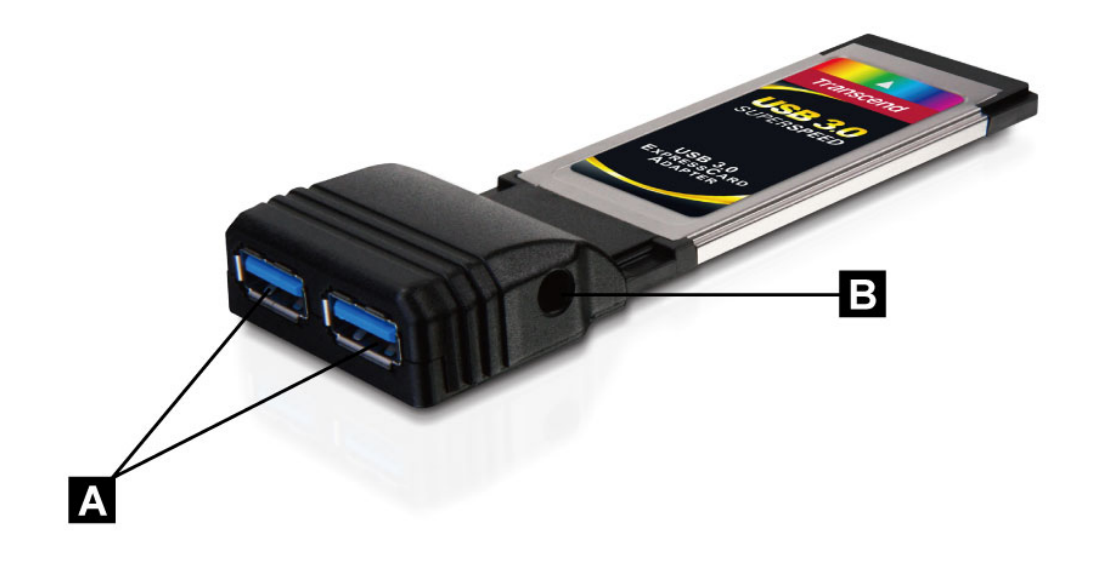

圖一: USB 3.0 筆電擴充卡

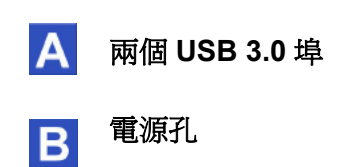

硬體安裝說明

**1.** 將 **USB 3.0** 筆電擴充卡插入您筆記型電腦的 **ExpressCard/34** 插槽中**(**有弧度面朝上**)**,並 確認卡片完整的插入卡槽。

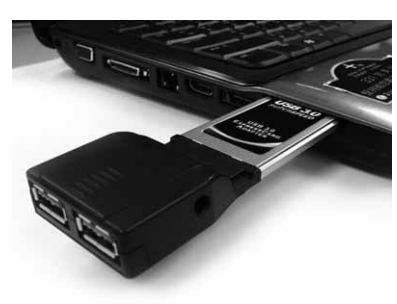

注意**:** 少數筆記型電腦的 **ExpressCard/54** 插槽也可與 **ExpressCard/34** 相容,建議您參閱您筆記型電 腦的使用者手冊確認。

**2.** 將產品配件的 **USB** 電源線接上筆電擴充卡的電源插頭,並將電源線另一端連接上筆記型電 腦的 **USB** 插槽。

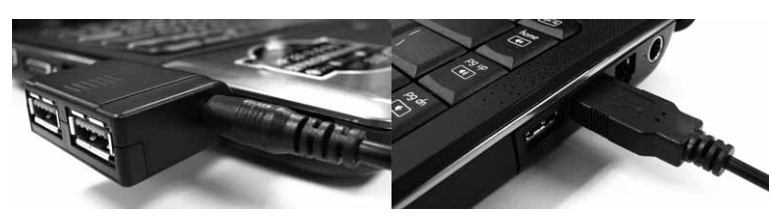

# **N** WARNING

- **1.** 在您插入 **USB** 電源線前,請將所有 **USB** 產品由 **USB 3.0** 筆電擴充卡上移除。
- **2.** 每次使用請確認 **USB** 電源線都有連接在筆電擴充卡上,以提供產品足夠電力。
- **3.** 請勿使用非創見原廠提供的 **USB 3.0** 筆電擴充卡專用電源線。
- **3.** 安裝產品驅動程式**(**請參閱驅動程式安裝說明**)**。
- **4.** 將 **USB** 產品插入 **USB 3.0** 筆電擴充卡插槽中,電腦將自動偵測到該 **USB** 產品。

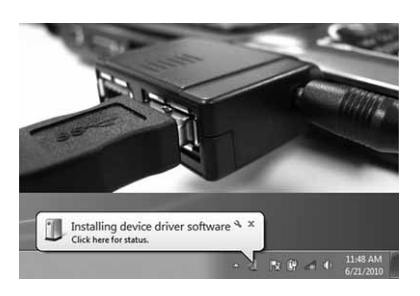

### 安裝驅動程式 |

- **1.** 請到 www.transcend-info.com/downloads 使用選單選取您的產品, 或在搜尋列輸入產品型 號。
- **2.** 下載驅動程式, 解壓縮後雙擊 EXE 檔進行程式安裝到您的電腦上。
- **3.** 請重新開機來啟動設定。

### 疑難排解︱

若您在使用 USB 3.0 筆電擴充卡時發生任何問題,請先參考以下資訊嘗試排除問題。若您的問題 仍然無法解決,請詢問您購買的店家、服務中心或直接與創見資訊聯絡。我們的網站 http://www.transcend-info.com/ 亦提供 FAQ 及技術支援服務

#### ■ 無法偵測到 USB 3.0 裝置

請確認以下事項:

- **1.** 確認 USB 3.0 筆電擴充卡是否已適當安裝於 ExpressCard/34 插槽? 若尚未完成, 請重 新插拔後安裝. 若已完成, 請嘗試使用其他可用之 ExpressCard/34 (或 ExpressCard/54) 插槽.
- **2.** 確認驅動程式已安裝成功.

**3.** 確認 ExpressCard/34 插槽於 BIOS 設定中是否啟動? 請參閱您的主機板使用手冊於 BIOS 中啟動 ExpressCard/34 插槽.

**4.** 確認 USB 3.0 筆電擴充卡已連結上 USB 電源供應線? 確認您已連接 USB 電源線於筆電 擴充卡和電腦上之 USB 埠.

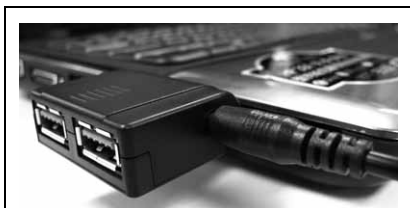

請務必在 USB 3.0 筆電擴充卡上連接 USB 電源線以提供外 接 USB 3.0 裝置足夠電源.

**5.** 確認您電腦的 BIOS 已更新至最新版.

#### ■ 我的電腦無法開機

請確認以下事項:

- **1.** 確認 USB 3.0 筆電擴充卡已適當安裝於電腦的 ExpressCard/34 插槽. 請嘗試重新插拔後安 裝.
- **2.** 確認電腦開機裝置(硬碟)有安裝成功.
- **3.** USB 裝置有時會造成您的電腦無法正常開機. 請嘗試自電腦或 USB3.0 筆電擴充卡上移除 USB 裝置來確認.

# **USB 3.0** 筆電擴充卡

產品規格 |

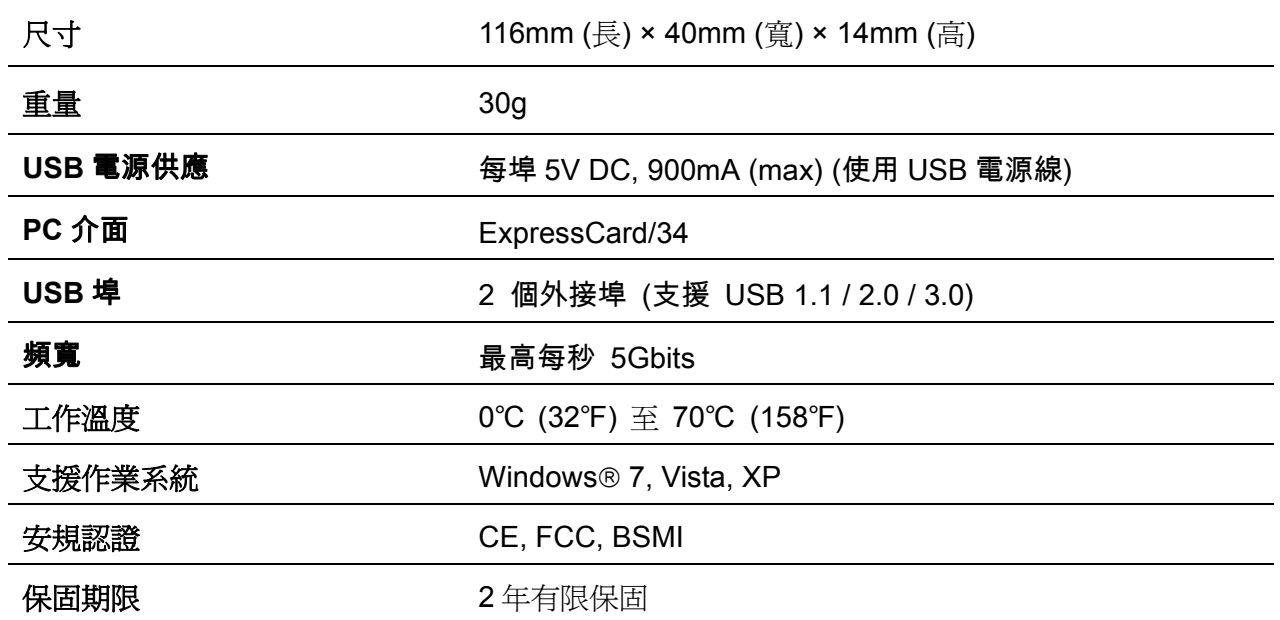

# 訂購資訊︱

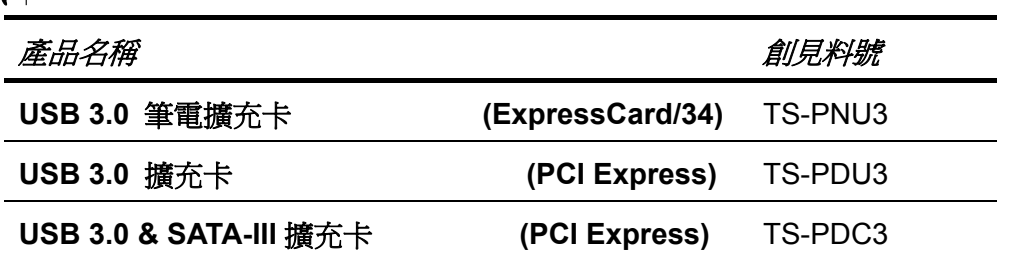

### 保固條款

### 「超越自我」是創見對顧客服務的自我期許,創見一向要求自己必須超越產業一般標準以取得領先 地位。這不僅是創見對於顧客滿意至上的堅持,更是我們的承諾。 請勿自行撕毀產品上的保固貼紙,一經撕毀則保固無效。

創見保證所有產品皆經過完整測試,以避免原物料及加工過程中之一切缺失,並符合所公佈的規格。 USB 3.0 筆電擴充卡在保固期間內,於正常環境使用之下,因不良的加工或原物料而導致故障,創 見資訊將負起維修或更換同級產品之責,而本保固條款將受以下條件及限制之約束。

保固期間: 創見資訊**USB 3.0** 筆電擴充卡產品,自購買之日起算,為期二年。創見資訊將檢視產品 並有權決定予以維修或更換新品,此一更換或維修之決定將是最終且具約束力的。此外,創見資訊並 保留可提供功能近似之翻修品之權利。

限制條款**:** 本保固將不適用因意外、人為破壞、不當之使用、安裝、自行變更零件、天然災害或電源 問題所造成之損壞。本產品必須搭配符合工業標準之其他設備來使用。創見資訊對於因其他廠商之設 備所引起的損壞將不負保固之義務。對於任何伴隨之間接、附帶的損壞,利潤、商業投資及商譽之損 失,或因資料遺失所造成之損害,以及搭配本產品之其他公司設備之損壞或故障,創見資訊亦不負賠 償之義務。受相關法律之約束,本限制條款不適用非法的或無法執行的情形。

聲明:上述保固條款為獨立的,未伴隨其他暗示的或特殊的保固條件,本保固條款不受創見資訊所提 供技術支援與通報之影響。

線上產品保固註冊:您可於購買創見產品30天內,於線上註冊所購買之產品,以獲得更完善的產品服 務。

#### 產品保固註冊網站為 **www.transcend-info.com/register**

\*創見資訊保留逕行變更上述條款且不需另行通知之權利。

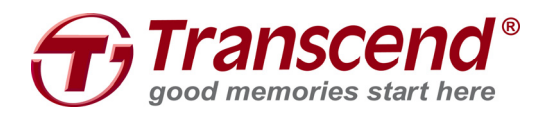

*Transcend Information, Inc.*

www.transcend-info.com

\*The Transcend logo is a registered trademark of Transcend Information, Inc. \*All logos and marks are trademarks of their respective companies.